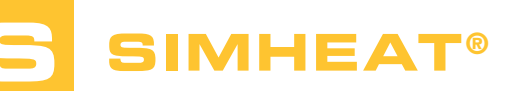

# Starting with SIMHEAT®

#### **The time has come to discover the latest software in the Transvalor suite devoted to heat treatment processes: SIMHEAT® and the extent of its possibilities. After this course, you'll be able to get the most out of the product!**

This training is your first approach to the SIMHEAT® software. The first day gives you an understanding of all of the data setup steps, how to create material files and TTT diagrams, the procedure for launching computations and how to analyze the main results. Day two will be devoted to a more thorough analysis

of a complete panel of results for better interpretation of the physical phenomena. Key functions will be covered such as treatments for aluminum and heat treatments via induction as well as surface treatments.

Customizing your working environment will then be covered.

#### **LEVEL**

**Beginner**

#### **PREREQUISITES**

**There is no prior requirement for this course.** 

### **GOALS**

- **• Discovering the interface for data set up and report analysis**
- **• Creating your own TTT diagram using SIMHEAT®**
- **• Data set up in the case of heat treatment of a forged or cold-formed part or coming from a foundry process**
- **• Running a computation and analyzing the simulation results**
- **• Defining the process conditions in order to obtain the best mechanical properties**
- **• Be able to predict the microstructure changes during heating or cooling**
- **• Observing the influence of the diffusion of carbon on the changes in surface hardness**
- **• Determining the ideal treatment conditions in order to reduce cycle times**

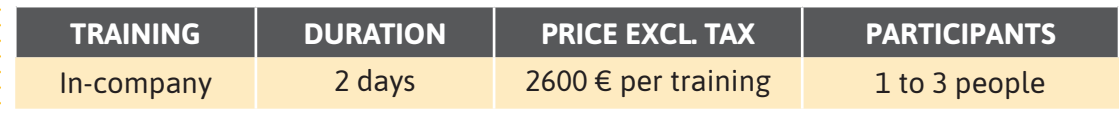

**Contact us to arrange the date and place of the training.**

 $\pm$   $\pm$  $\cup$ 

## **DAY 1 >** 8.30 a.m. to 12.00 p.m. & 1.30 p.m. to 5.00 p.m.

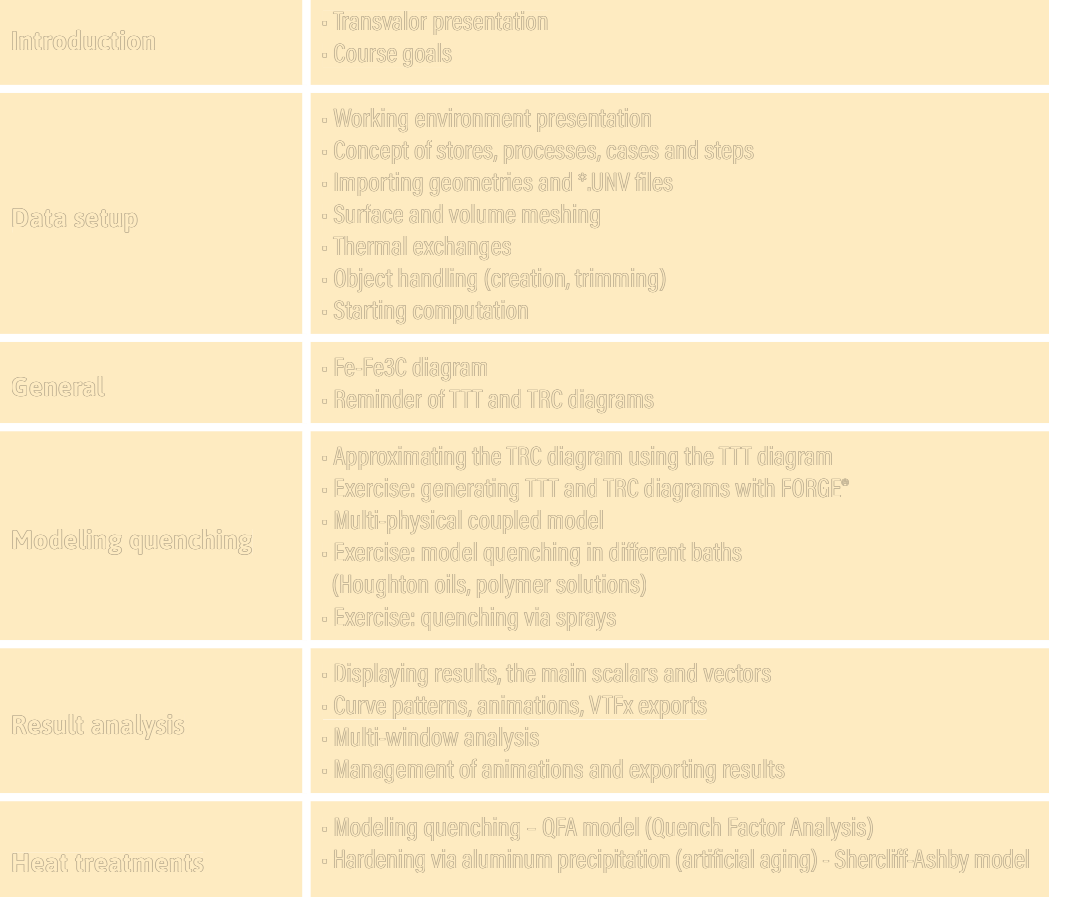

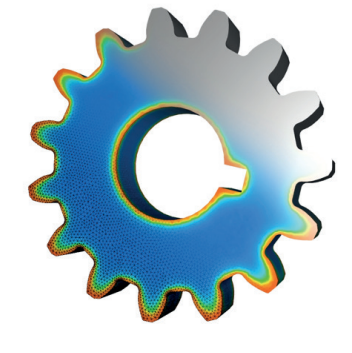

Surface heat treatment (carburizing, quenching, tempering)

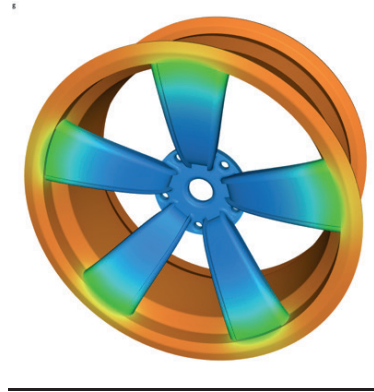

Hardening via aluminum precipitation (artificial aging)

## **DAY 2 >** 8.30 a.m. to 12.00 p.m. & 1.30 p.m. to 5.00 p.m.

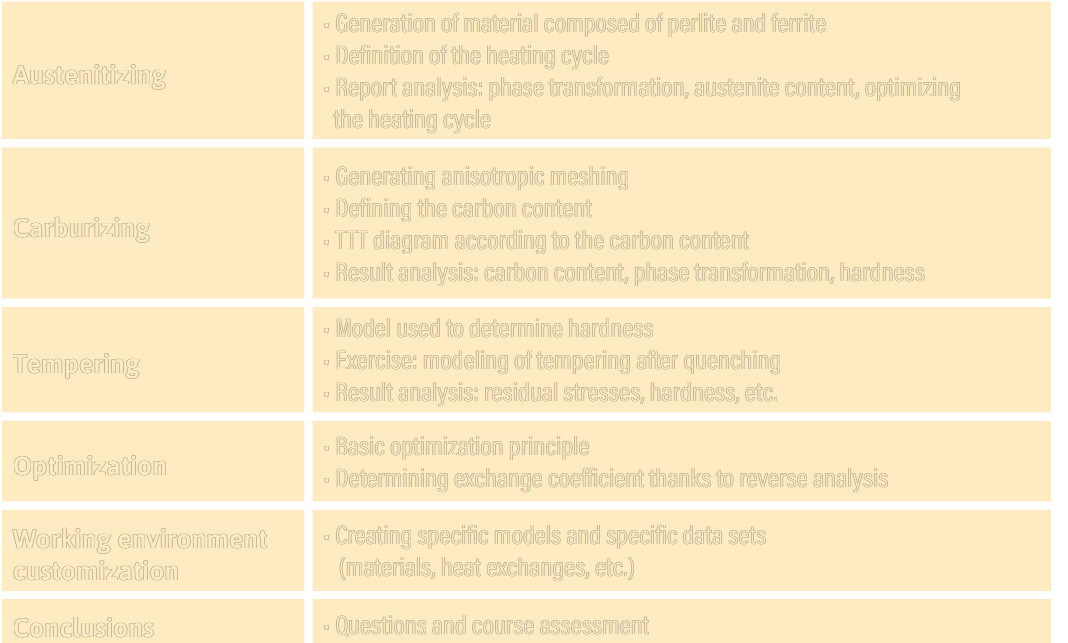

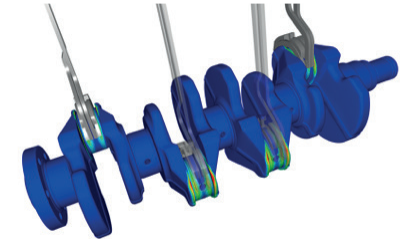

Induction heating of a crankshaft

⊢